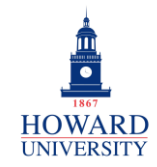

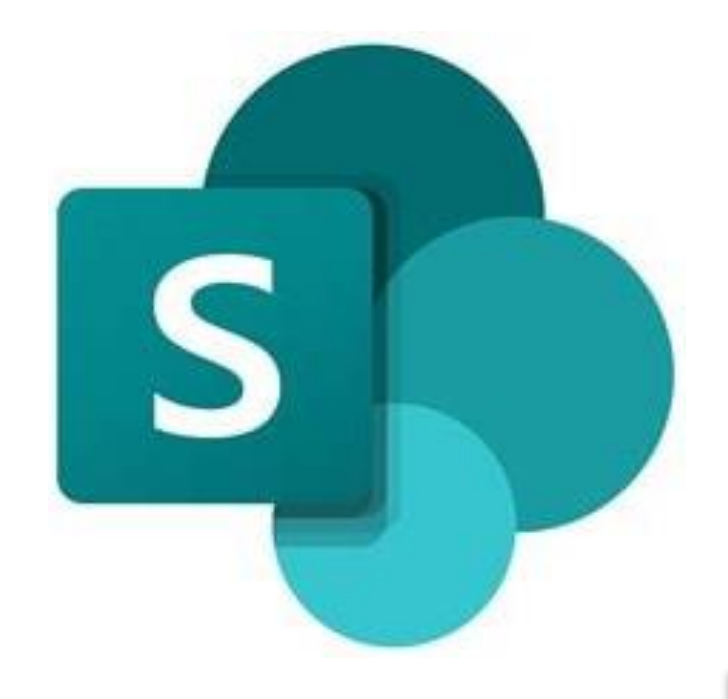

# **Microsoft SharePoint**

What is SharePoint?

A collaboration platform that allows team members to communicate, exchange data, and work together on various projects.

Why SharePoint?

- Enhanced collaboration
- Improved access and mobility
- Streamlined document management
- Increased productivity
- Integration with Microsoft 365

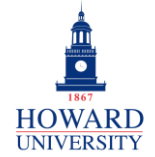

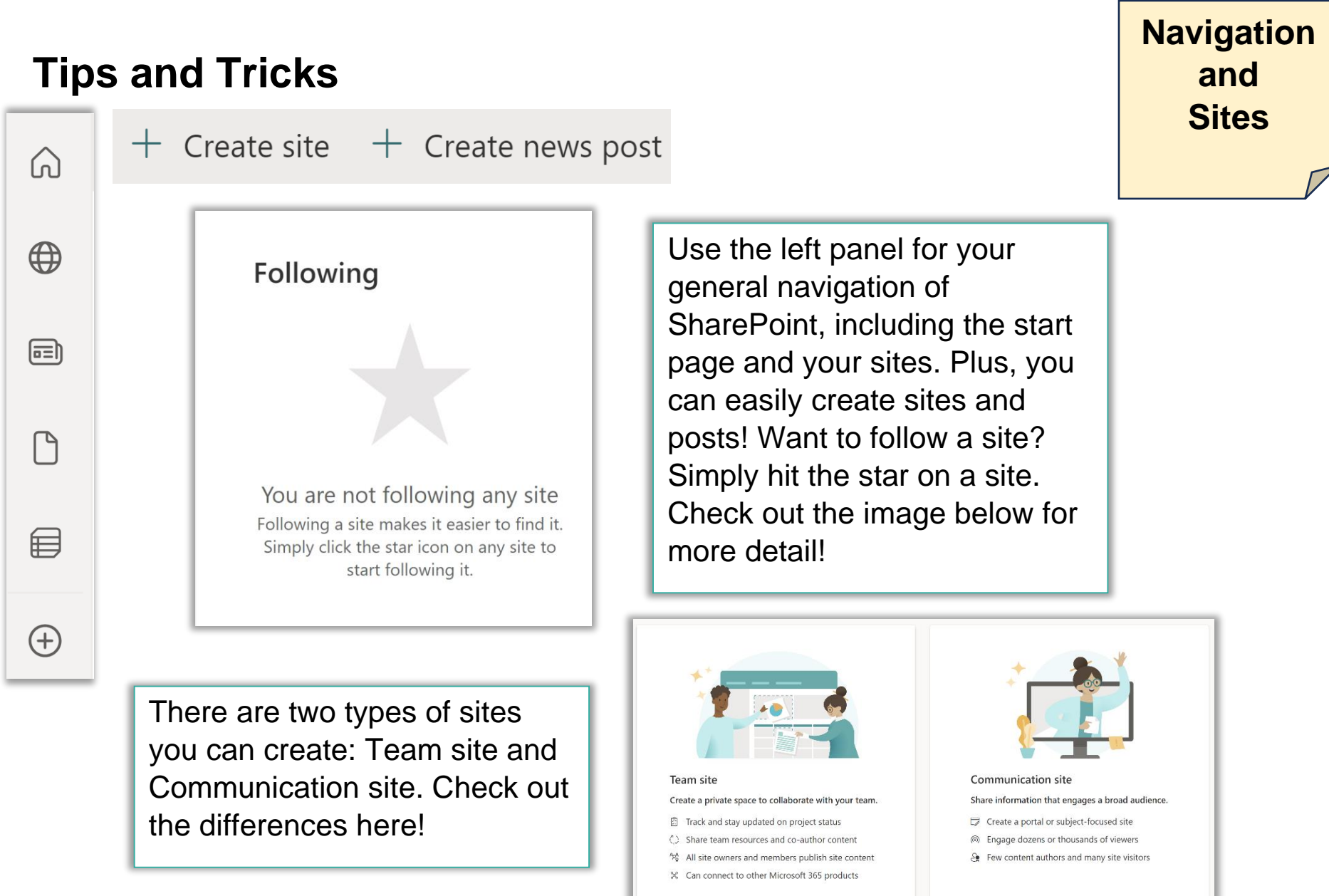

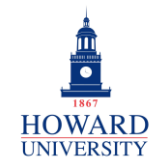

#### **GSuite to Microsoft 365 Migration**

Enterprise Technology Services

## **Tips and Tricks**

See the sites that you frequently visit right on the start page! As mentioned above, select the star to add a site to your favorites!

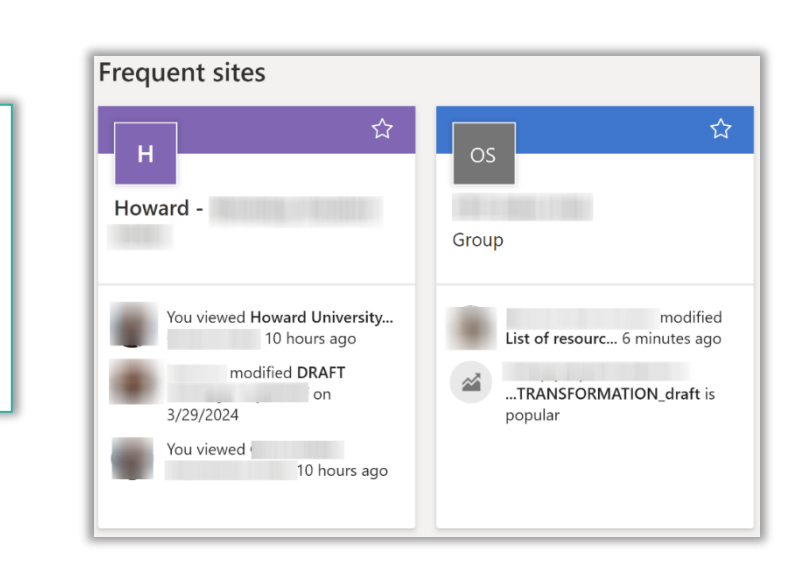

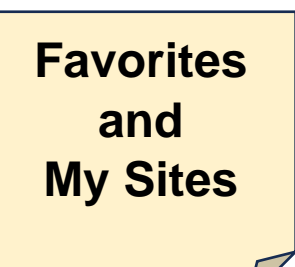

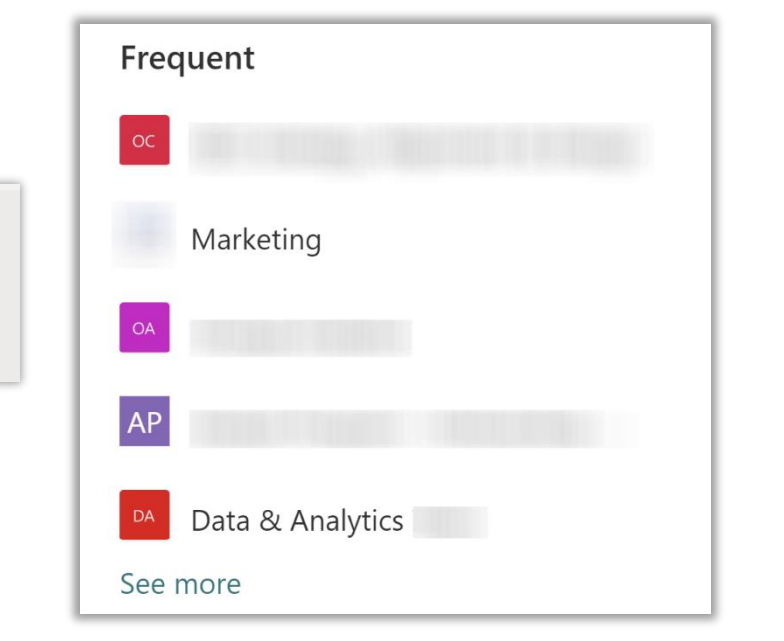

Go to My Sites to see all your sites! Click See more for the full list!

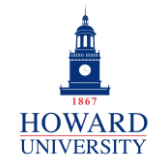

#### **GSuite to Microsoft 365 Migration**

Enterprise Technology Services

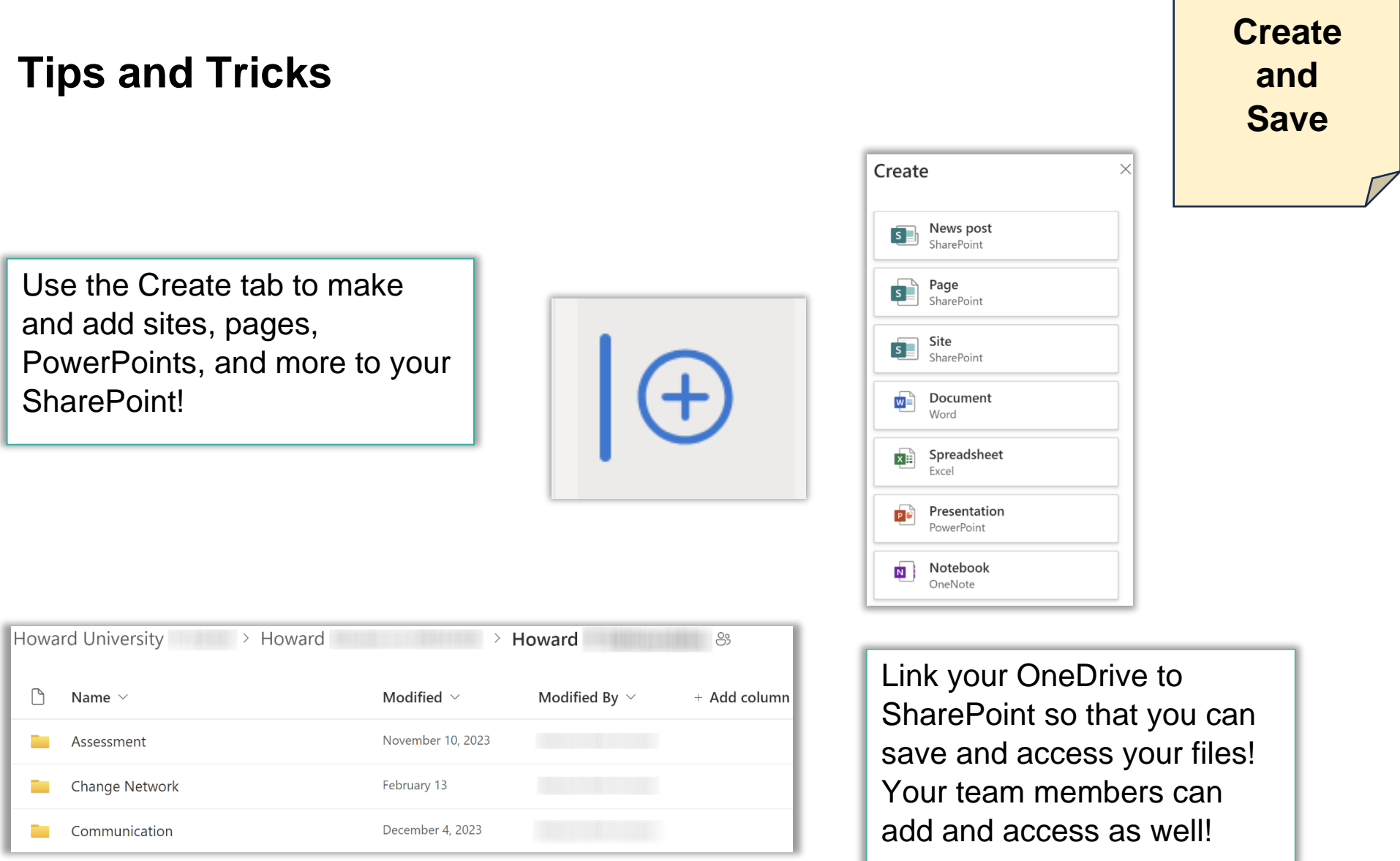

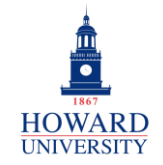

Enterprise Technology Services

## **Tips and Tricks**

Use Page Analytics to see realtime data on views and viewers of your page!

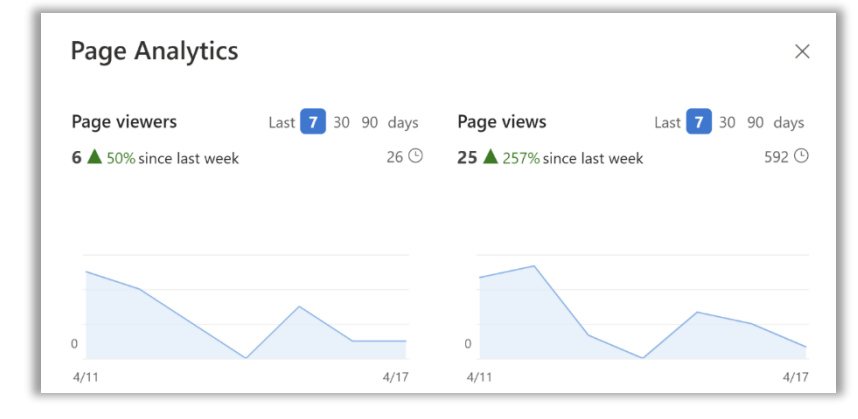

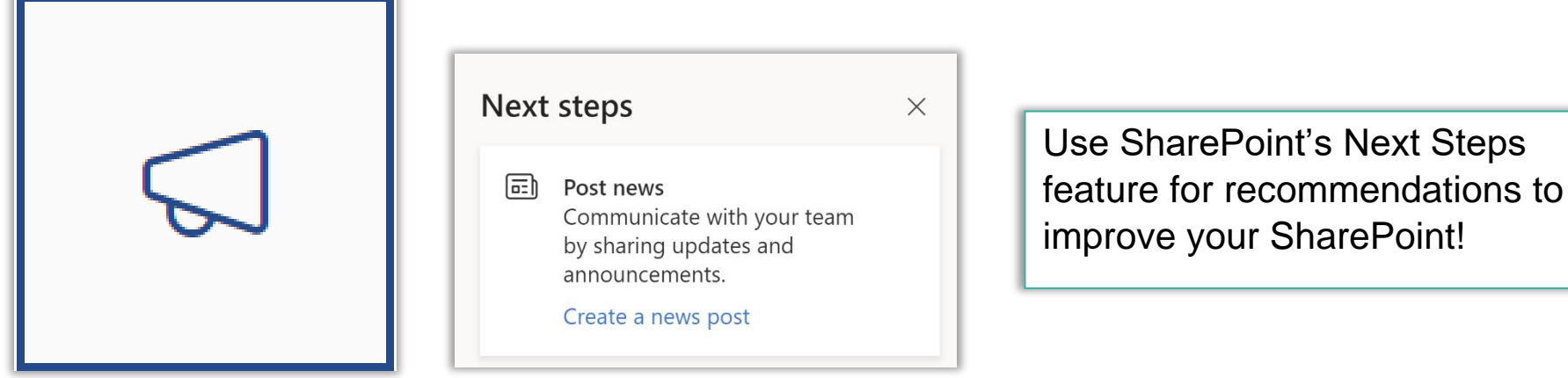

**Analytics** 

**and** 

**Next Steps**